## **x.v.Color**

Captures the true colors. (Use an x.v.Color compatible TV for playback.)

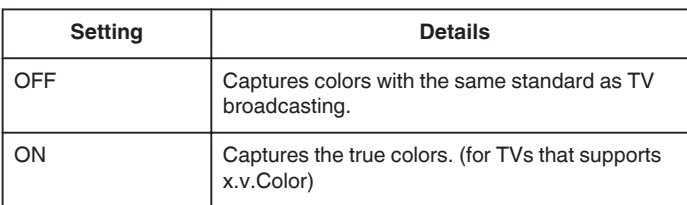

## **Memo:-**

0 "x.v.Color" is available only when "VIDEO QUALITY" is set to "LS" or "LE" .

## **Displaying the Item**

## **Memo :**

To select/move cursor towards up/left or down/right, press the button UP/< or DOWN/>.

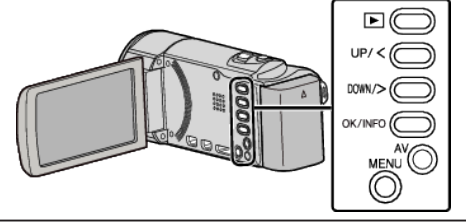

*1* Press MENU.

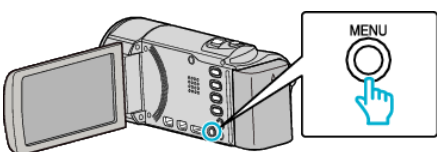

*2* Select "x.v.Color" and press OK.

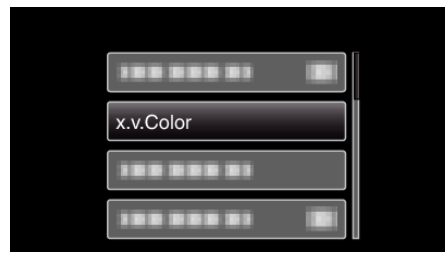